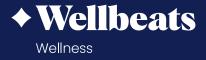

## Forgot your password?

Here are the steps to reset your Wellbeats password:

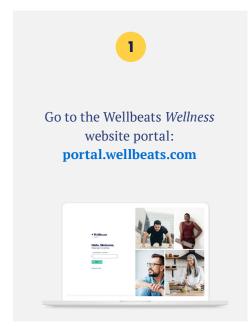

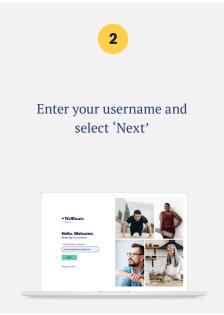

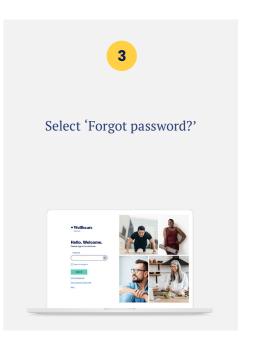

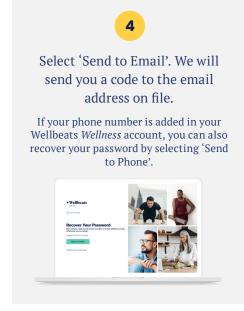

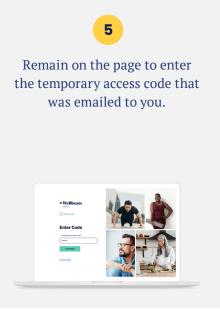

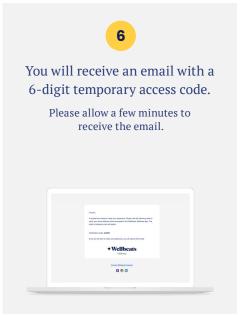

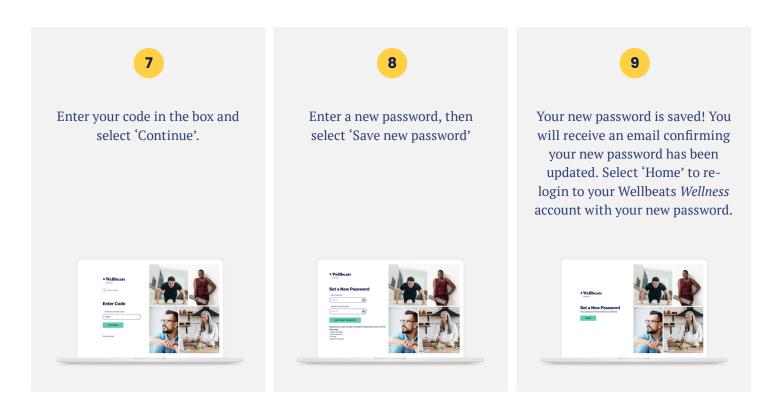

Still having trouble? Please reach out to your sponsoring organization or contact the Wellbeats *Wellness* Support Team at **support@wellbeats.com**.

## **NEW TO WELLBEATS WELLNESS?**

Find how-to guides, video tutorials, and other resources to help you make the most of your Wellbeats *Wellness* experience: wellbeats.com/faqs.